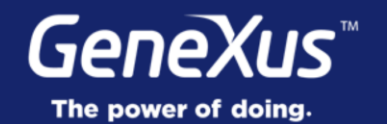

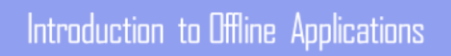

GeneXus<sup>®</sup> 16

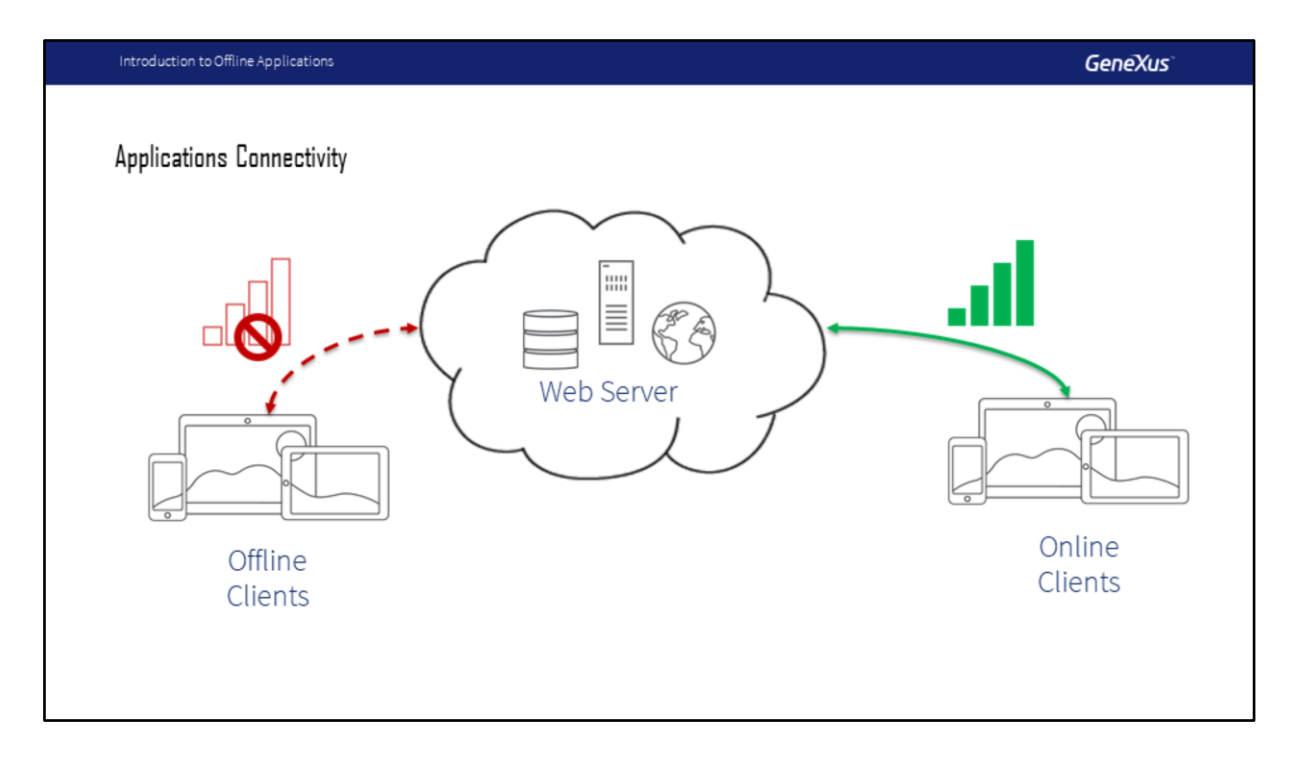

Até agora, assumimos que o aplicativo mobile deve estar sempre conectado ao servidor da Web para funcionar, acessando os serviços REST e, por meio deles, o banco de dados que está no servidor.

No entanto, o GeneXus também nos permite criar aplicativos mobile que podem funcionar de forma parcialmente offline ou totalmente offline do servidor web.

Em seguida, estudaremos esses casos.

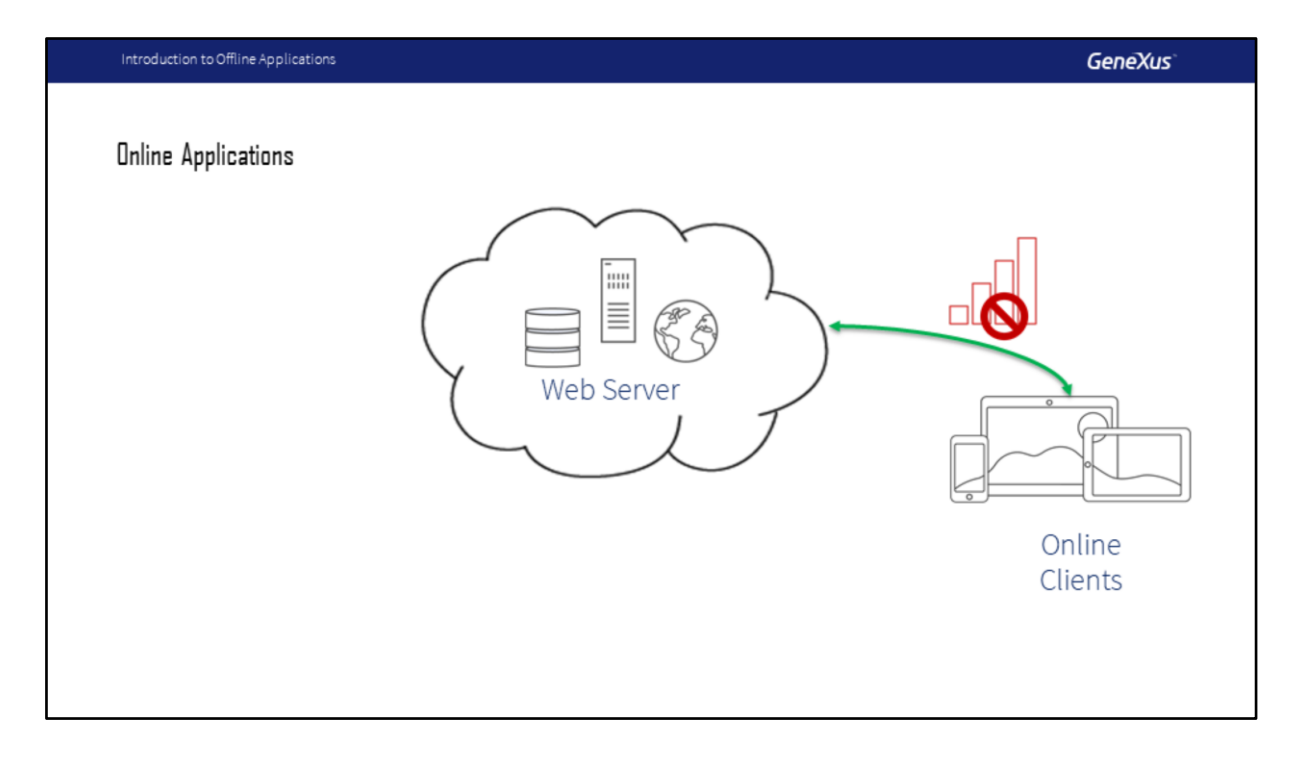

Vamos rever os conceitos de aplicativos online.

Chamamos aplicativos Online aqueles que precisam estar sempre conectados à Internet para recuperar os dados e trabalhar com eles.

Se o dispositivo estiver desconectado, você só poderá trabalhar com os dados em cache, mas não poderá navegar em novas telas nem poderá atualizar as informações.

O aplicativo precisa acessar a camada de serviço do servidor da Web para executar os data providers que retornam os dados e os business components que executam as operações CRUD no banco de dados.

Sem conexão, os dados não podem ser obtidos, pois não há um banco de dados local, todos os dados estão no servidor.

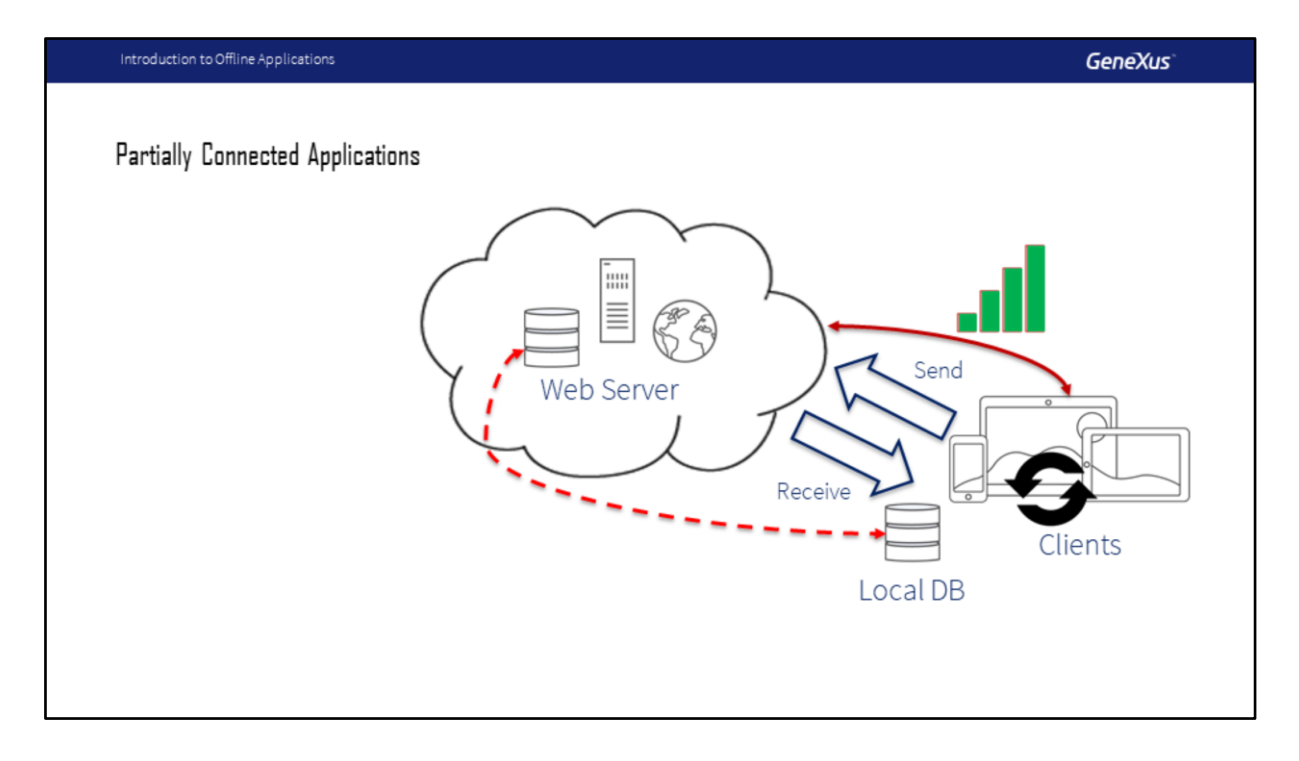

Vamos ver agora o caso de aplicativos parcialmente online.

Pode ser necessário que uma parte do aplicativo ainda esteja em execução quando estiver desconectado da Internet, enquanto outra parte dele deve necessariamente ter uma conexão para funcionar.

Esse é o caso do aplicativo Event Day, pois queremos que o usuário continue vendo toda a agenda da conferência e todas as informações relacionadas, mesmo quando a conexão for perdida.

Depois, quando for restabelecida, o aplicativo atualizará automaticamente seus dados (que estarão em um banco de dados local no dispositivo), sincronizando-os com o servidor para receber dados atualizados.

Como o usuário pode ter marcado algumas conferências como favoritas, ele também enviará essas informações para o servidor quando estiver sincronizado, atualizando o banco de dados central.

No entanto, haverá tarefas que necessariamente exigirão acesso ao servidor da Web, devido à sua importância ou à rapidez com que os dados são alterados. Essas tarefas devem ser executadas online.

Portanto, podemos escolher quais objetos do aplicativo podem ser executados offline e

quais não podem.

Esse tipo de aplicativos são chamados de **Aplicativos Parcialmente Conectados ou Autônomos**, que incluem acesso a dados locais e a possibilidade de executar lógica complexa no mesmo dispositivo.

Observem, neste caso, que a estrutura do banco de dados centralizada no servidor que é tratado pelo aplicativo mobile é espelhada no dispositivo. Ou seja, será criado um banco de dados local, o SQLite, com essas mesmas tabelas.

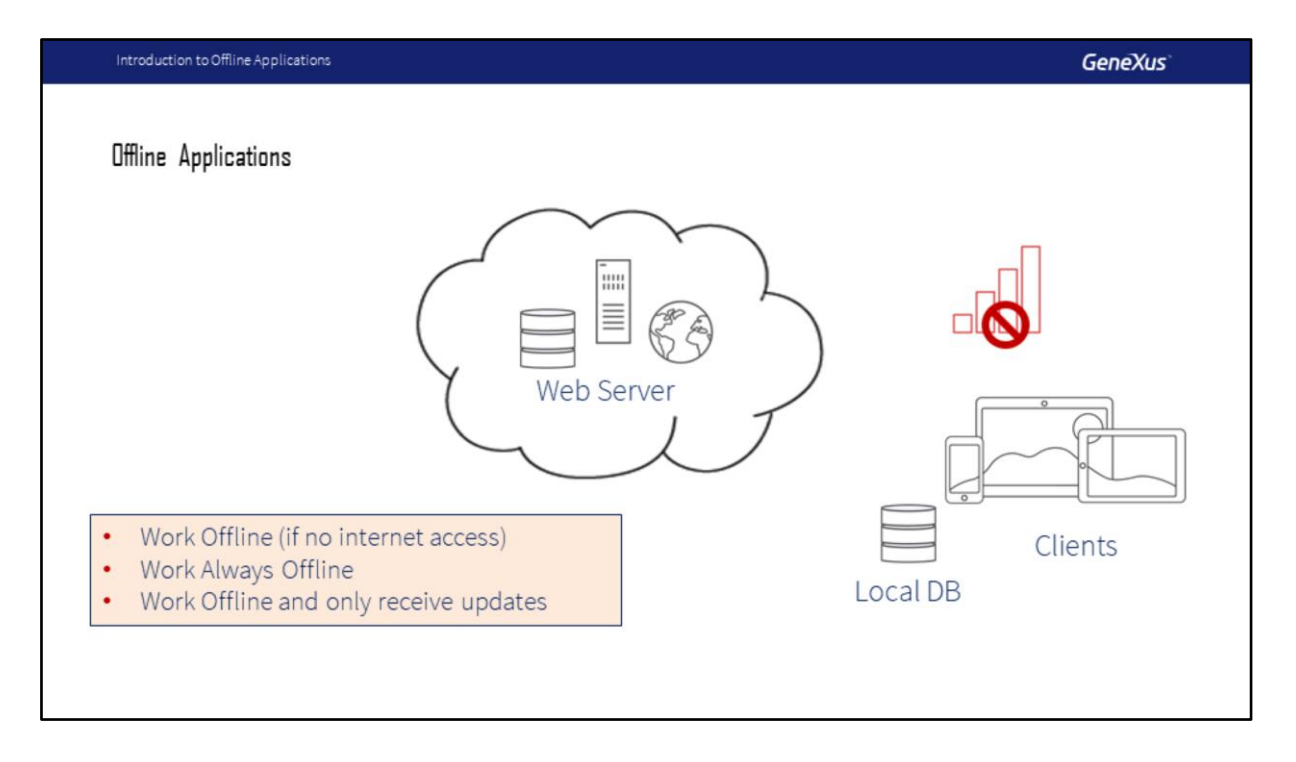

Vamos ver agora o caso de aplicativos que podem trabalhar totalmente desconectados da internet

No primeiro caso, quando a conexão é restabelecida, ocorre a sincronização com o banco de dados central.

O segundo caso, pode não ser viável que ocorra a sincronização, seria o caso de uma aplicação em que queremos nos tornar totalmente independentes dos dados no servidor. Tudo seria tratado no dispositivo, uma vez que o aplicativo no dispositivo perderá todo o contato com o servidor.

E o terceiro caso é quando queremos que o dispositivo receba as alterações feitas no banco de dados centralizado, mas nunca envie suas próprias alterações, que permanecerão no banco de dados local.

Esses aplicativos que podem funcionar sem estar conectados, nós os chamamos de **aplicativos Offline**.

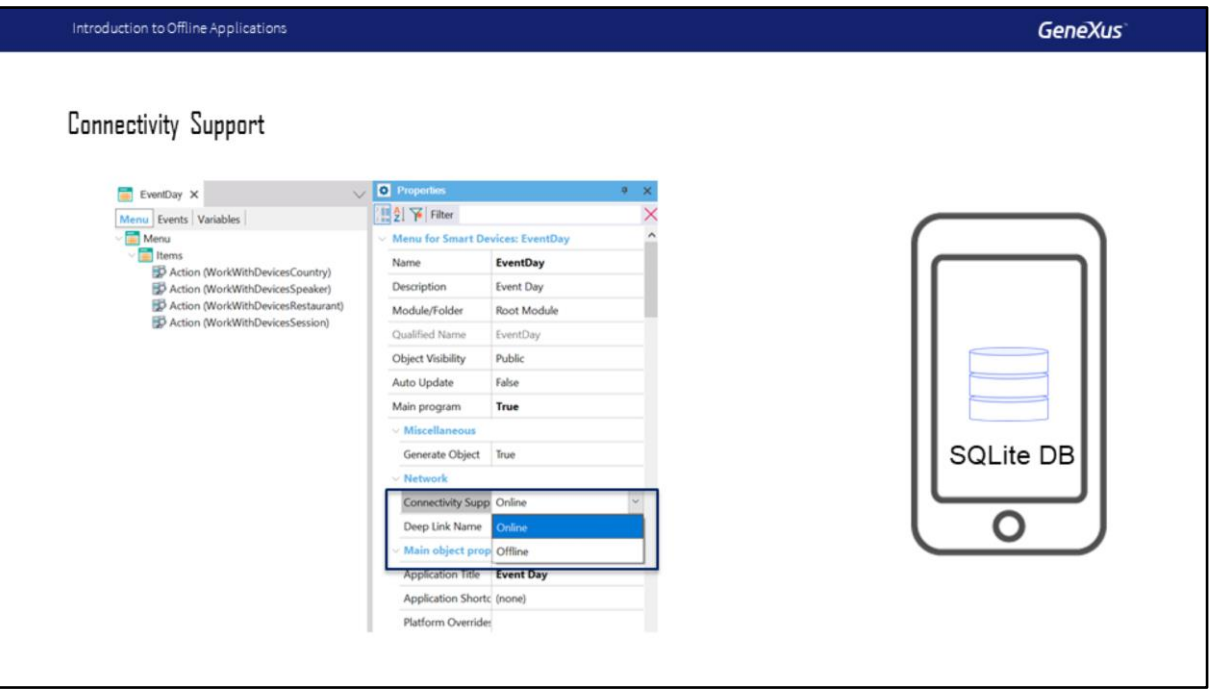

Mas como fazemos, no GeneXus, para construir uma aplicação offline? Se quisermos que um aplicativo seja executado off-line, devemos definir a propriedade **Connectivity Support** do objeto Main, com o valor **Offline**. Esse valor permite a geração do aplicativo em formato offline e o código nativo necessário é criado de forma que o aplicativo possa ser executado sem chamar os serviços REST do servidor da web.

Depois que essa propriedade Suporte de Conectividade é definida como Offline, quando o aplicativo é instalado no dispositivo, é criado o banco de dados local e as tabelas necessárias são geradas nele.

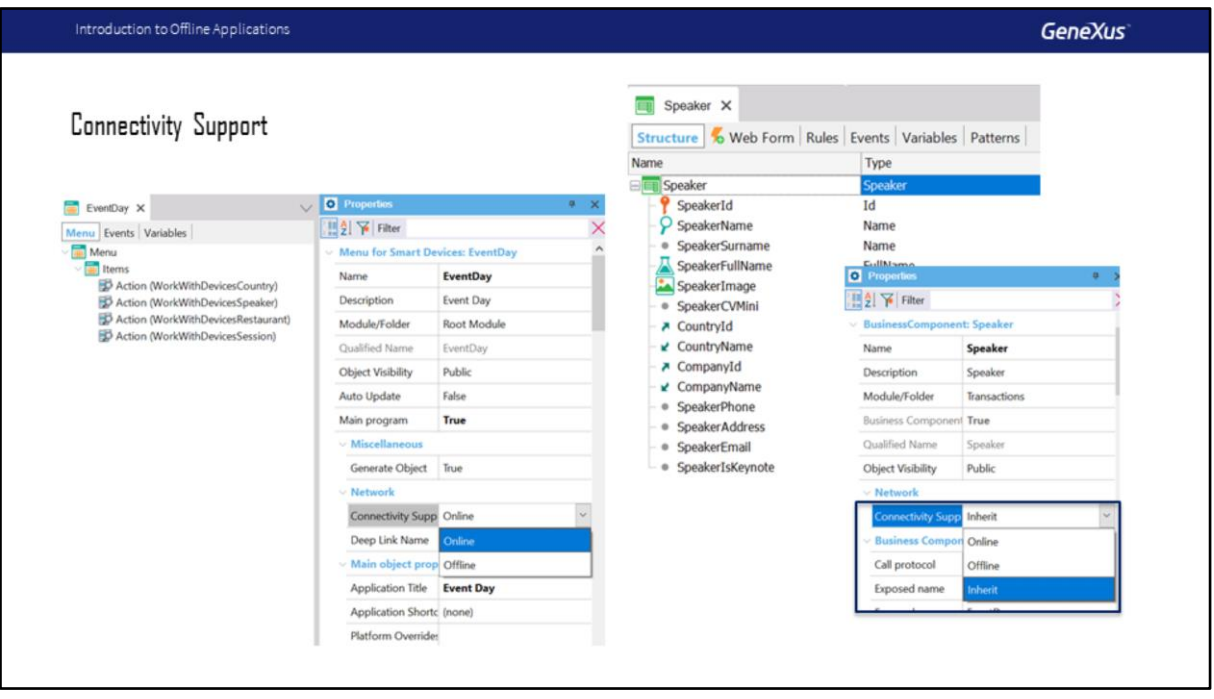

A propriedade **Connectivity Support** também está disponível nos objetos que não são Main.

Seu valor pode ser **Online, Offline ou Inherit**.

Todas as tabelas que tiverem a propriedade Conectividade de suporte = Inherit, usada em objetos SD chamados pelo Main (direta ou indiretamente), serão criadas no banco de dados local do dispositivo. A menos que eles estejam configurados para serem On-line, nesse caso, a tabela não será criada no banco de dados local porque a tabela do servidor será acessada através dos serviços REST.

O valor Inherit aparece apenas em objetos que não são Main.

Também é possível atribuir a propriedade Connectivity support = Offline em um objeto, nesse caso as tabelas serão criadas no banco de dados local e o objeto funcionará offline, mesmo que o objeto principal funcione online.

Com isso terminamos a introdução, no próximo vídeo discutiremos em detalhes a arquitetura dos aplicativos Offline.

## **GeneXus**

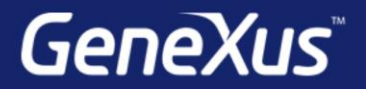

Videos

Documentation Certificactions

training.genexus.com wiki.genexus.com training.genexus.com/certifications